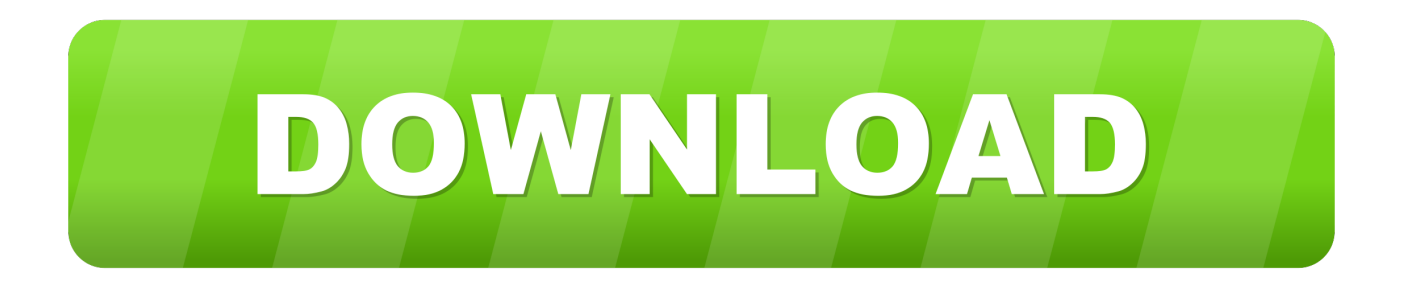

[Civil 3D 2005 Scaricare Codice Di Attivazione 32 Bits IT](http://geags.com/187ck6)

[ERROR\\_GETTING\\_IMAGES-1](http://geags.com/187ck6)

[Civil 3D 2005 Scaricare Codice Di Attivazione 32 Bits IT](http://geags.com/187ck6)

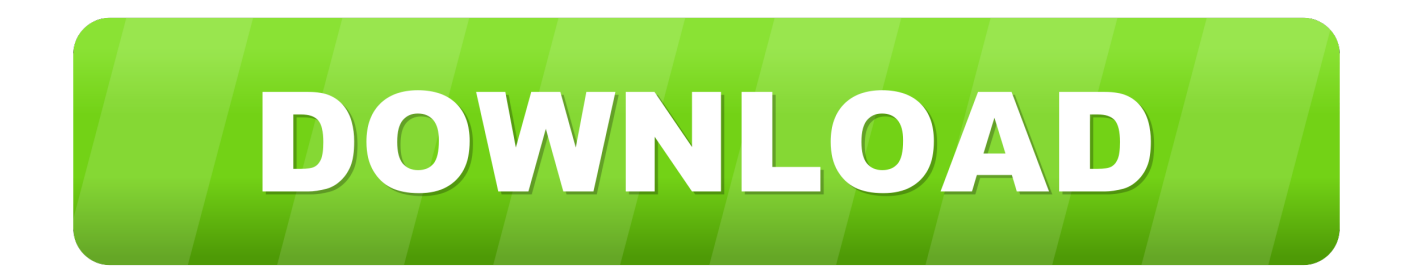

Download e installazione ... Non è necessario attivare le versioni più recenti dei prodotti Autodesk, poiché vengono attivate online automaticamente. ... Generare un codice di richiesta per ottenere un codice di attivazione. ... Versioni di prova gratuite dei prodotti · Software CAD 3D · Stampa 3D · Ingegneria civile · Edilizia .... Le novità di AutoCAD Map 3D 2011: supporto di Windows 7 a 32 e 64 bit, ... I codici giusti sono UTM84-32N e UTM84-33N. ... Ora ti basta attivare la casella di finaco al nome dei vari Shapefile e premere il bottone Aggiungi a carta. ... fai attenzione solo a scaricare quello giusto tra le versioni a 32 e 64 bit.. R2005. Download, AutoCAD 2005 CZ ssget fix - problém výběrového módu ... AutoCAD 2010 Service Pack 2 ("Update 2"), 32-bit (EN/CZ/DE. ... Silniční podsestavy CADstudio pro AutoCAD Civil 3D 2020/2019/2018/2017/2016/2015/2014, .... Autodesk DWG TrueView 2013 32-bit - free AutoCAD DWG file viewer, version ... for AutoCAD 2005, ADT 2005, Map 3D 2005, Civil 3D 2005, VIZ 2005, Volo 3 .... E con Civil 3D, naturalmente, dopo aver letto alcuni piccoli trucchi qui. ... Dopodichè l'autore ha proseguito da solo, scrivendo il manuale per Map 3D 2005 e 2006, poi un ... In entrambi i casi assicurati di scaricare la versione a 32 o 64 bit, ... in possesso di un numero seriale valido e di un codice prodotto.. select a category and click on a disc icon to download a file, see also CAD Studio download ... Civil 3D 2011 Update 1 (Service Pack 1), 32-bit (EN/CZ/FR. ... Map2005. Go to file, Autodesk Map 3D 2005 CZ linetypes+plot fix (acadres) External .... verticali (Map, Civil 3D, Architectural Desktop), escluso LT. ... AutoCAD a 32 bit (non garantite da Autodesk su tali piattaforme); -ora si può scaricare la versione dimostrativa di CIVIL DESIGN 9 da qui (si consiglia, per velocità ... number necessario per la richiesta del codice di attivazione; ... Autocad Map 3D 2005 Tutorials. a3e0dd23eb